## **PRADO - Etude longitudinale d'intervention en population générale visant à réduire les inégalités sociales de participation au dépistage du cancer colorectal**

Responsable(s) : Launoy Guy, INSERM UMR 1086 Guittet Lydia, INSERM UMR 1086

Date de modification : 04/10/2017 | Version : 1 | ID : 73363

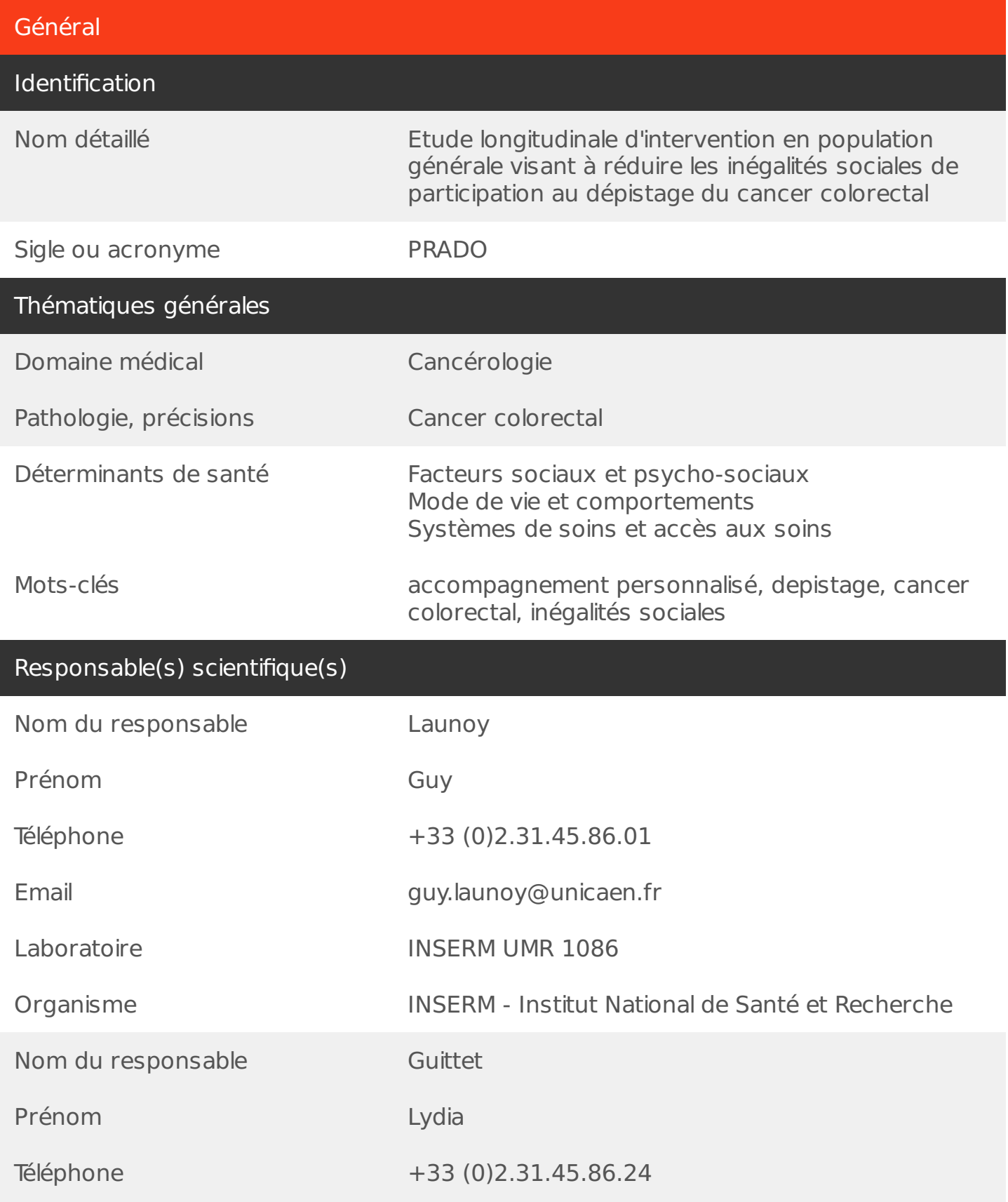

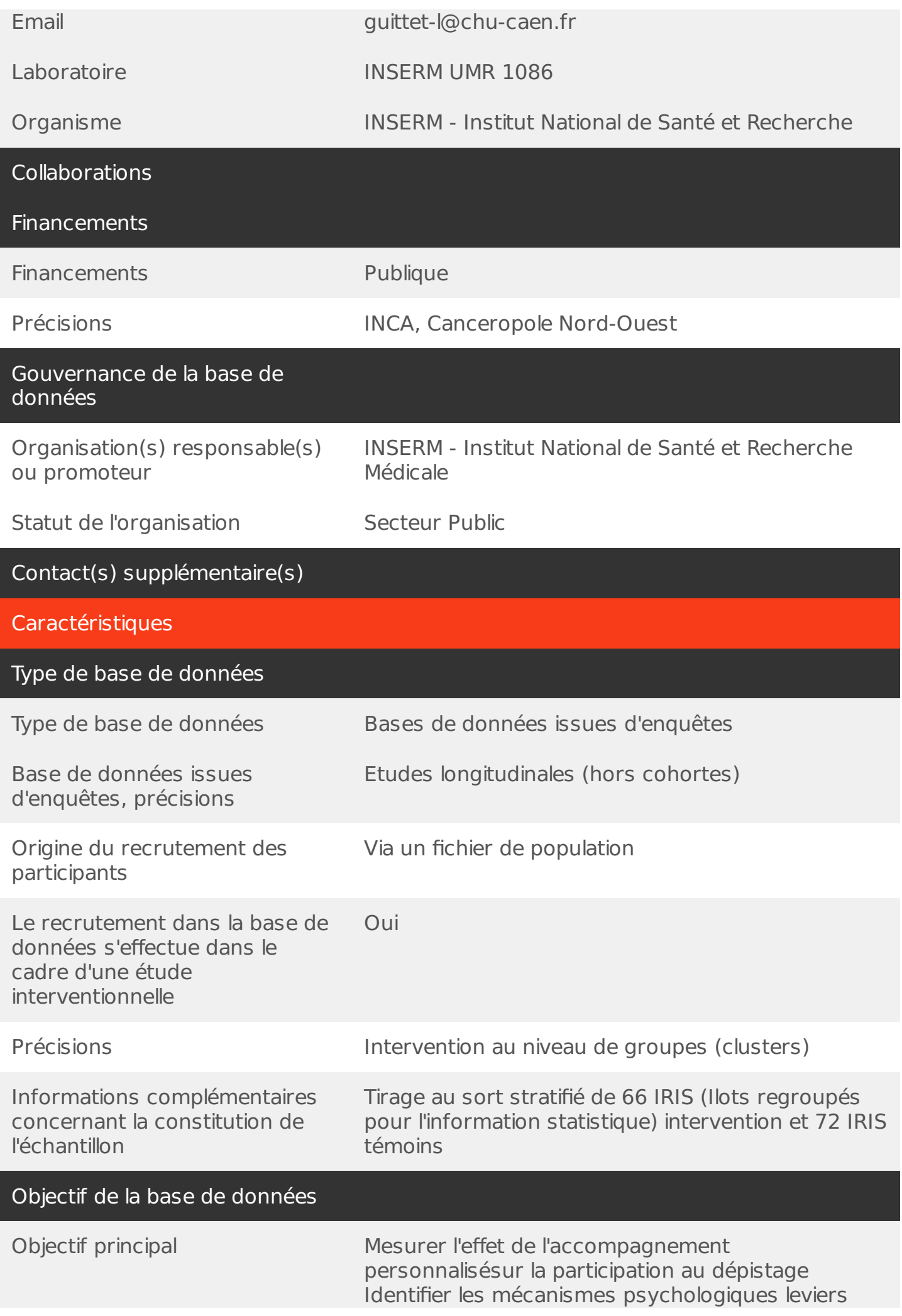

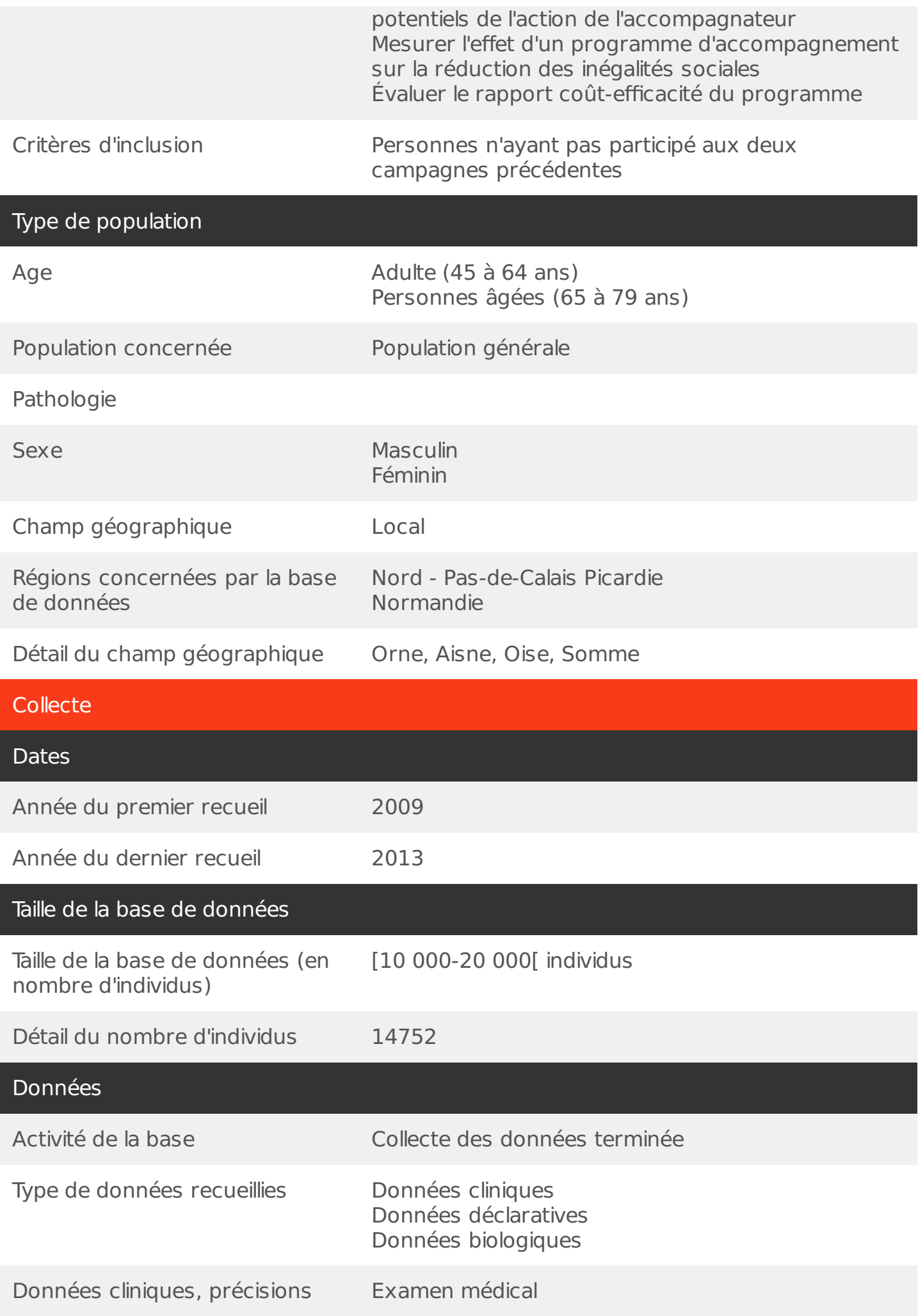

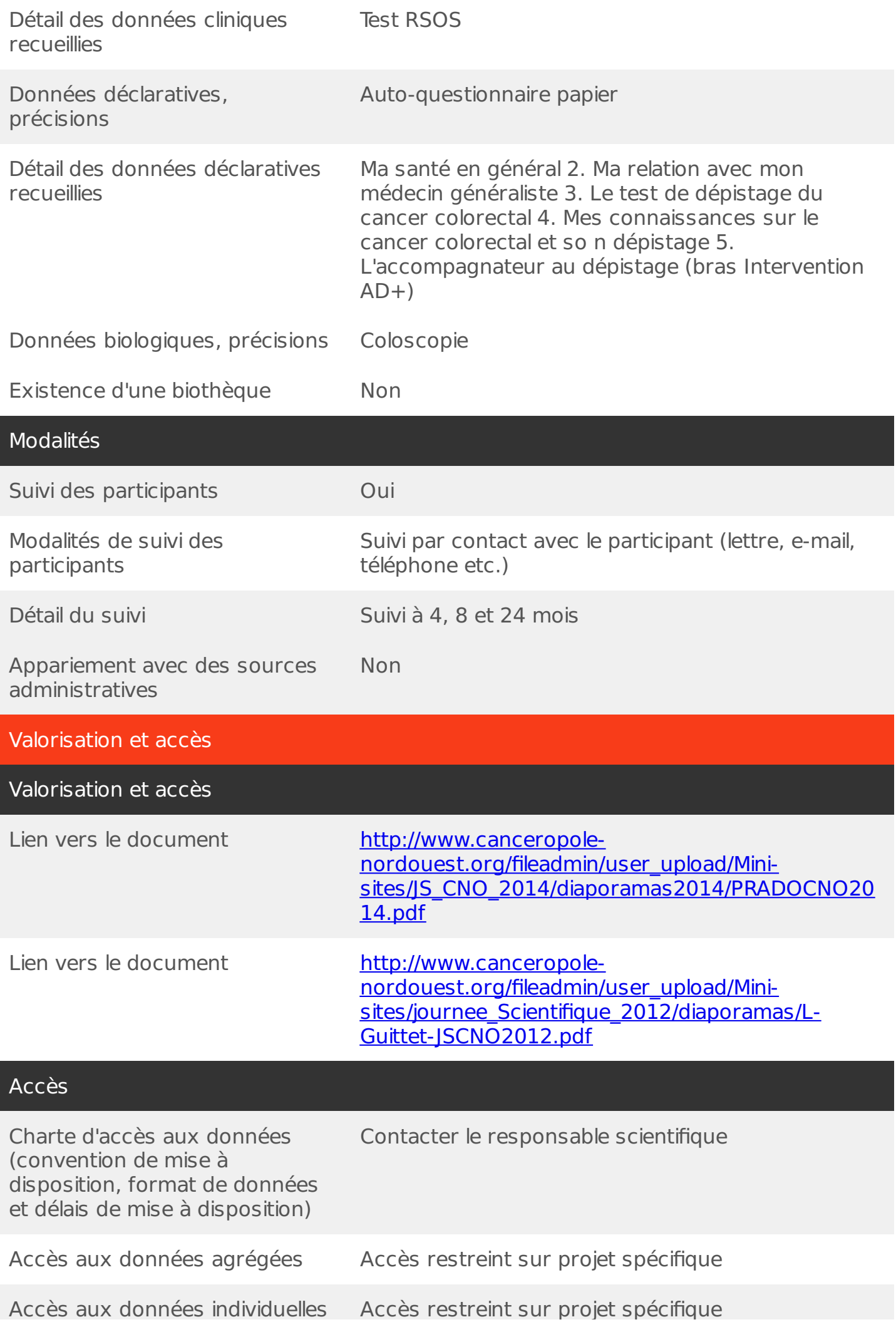

and the control of the control of the control of ۰